## Πληροφορική Γ' Γυμνασίου **Ενδεικτικές ασκήσεις**

με τη γλώσσα προγραμματισμού LOGO (στο περιβάλλον του MicroWorlds Pro)

- 1. Ποιες εντολές πρέπει να γράψουμε για να βρούμε το αποτέλεσμα των παρακάτω πράξεων: *2+6, 3-8, 8x8, 19:3*
- 2. Τι αποτέλεσμα μας δίνει η εντολή **Δείξε 20 / 4** στην οθόνη;
- 3. Ποιες από τις παρακάτω εντολές είναι σωστές και ποιες λάθος: **Δείξε 19,5 / 6 Δείξε 12+4 Δείξε48,2\*3 Δείξε (13 + 2,2) \* 7 – 2**
- 4. Ποιο πιστεύετε οτι είναι το αποτέλεσμα της εντολής **Δείξε "5+6**
- 5. Ποια εντολή πρέπει να γράψουμε για να τυπωθεί η λέξη *"Καλημέρα"* στην οθόνη (στο κέντρο εντολών);
- 6. Ποια εντολή πρέπει να γράψουμε για να τυπωθεί η φράση *"Καλή επιτυχία"* σε ένα παράθυρο στην οθόνη;
- 7. Τι αποτέλεσμα μας δίνει η εντολή **Δείξε (φρ [Κάθε τμήμα έχει] 200 / 10 "μαθητές)** στην οθόνη;
- 8. Τι ακριβώς κάνουν οι δύο παρακάτω εντολές: **Ερώτηση [Δώσε μου τον αριθμό που θέλεις να υψώσεις στο τετράγωνο:] Ανακοίνωση δύναμη απάντηση 2**
- 9. Να γράψετε ένα πρόγραμμα το οποίο θα μας ρωτάει το όνομά μας και στη συνέχεια να τυπώνει το μήνυμα:

*Χάρηκα πολύ xxxxxx! Τι κάνεις;*

στη θέση του xxxxxx να εμφανίζεται οποιοδήποτε όνομα έχουμε δώσει.

- 10. α. Τι ζωγραφίζει η χελώνα όταν της δώσουμε τις εντολές: **στκ μπ 100 δε 90 μπ 100 δε 90 μπ 100 δε 90 μπ 100 δε 90** 
	- β. Θα αλλάξει το σχήμα αν παραλείψουμε το τέταρτο **δε 90**;
	- γ. Θα αλλάξει το σχήμα αν παραλείψουμε το τρίτο **δε 90**;
- 11. Να γράψετε ένα πρόγραμμα το οποίο θα μας ρωτάει το όνομά μας και στη συνέχεια να τυπώνει 90 φορές το όνομα που του δώσαμε.
- 12.Να γράψετε ένα πρόγραμμα το οποίο θα τυπώνει 100 φορές τη φράση *"Καλό καλοκαίρι!"*
- 13.Να γράψετε ένα πρόγραμμα με το οποίο η χελώνα θα σχεδιάζει ένα ισόπλευρο τρίγωνο.
- 14.Να γράψετε ένα πρόγραμμα με το οποίο η χελώνα θα σχεδιάζει ένα ορθογώνιο τρίγωνο.
- 15.Να γράψετε ένα πρόγραμμα με το οποίο η χελώνα θα σχεδιάζει ένα κανονικό εξάγωνο.
- 16.Να γράψετε ένα πρόγραμμα με το οποίο η χελώνα θα σχεδιάζει ένα κανονικό δεκαπεντάγωνο.
- 17.Να γράψετε ένα πρόγραμμα με το οποίο η χελώνα θα σχεδιάζει ένα κύκλο.
- 18.Να γράψετε ένα πρόγραμμα με το οποίο η χελώνα θα σχεδιάζει ένα ημικύκλιο.
- 19.Τι θα ζωγραφίσει η χελώνα όταν της δώσουμε τις εντολές:  **στκ επανάλαβε 90[μπ 1 δε 1]**
- 20.Τι θα ζωγραφίσει η χελώνα όταν της δώσουμε τις εντολές:  **στκ επανάλαβε 5[μπ 100 δε 72]**
- 21.Τι θα ζωγραφίσει η χελώνα όταν της δώσουμε την εντολή:  **επανάλαβε 10[μπ 60 δε 36]**
- 22.Να γράψετε ένα πρόγραμμα με το οποίο η χελώνα θα σχεδιάζει τρία τετράγωνα το ένα πάνω απ' το άλλο, όπως στο σχήμα.

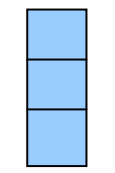

23.Να γράψετε ένα πρόγραμμα με το οποίο η χελώνα θα σχεδιάζει πέντε τετράγωνα το ένα δίπλα στ' άλλο, όπως στο σχήμα.

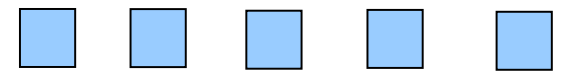

- 24.Να φτιάξετε μια διαδικασία με το όνομα τετράγωνο, που θα σχεδιάζει ένα τετράγωνο. Να κάνετε την άσκηση 22 και 23 με τη βοήθεια αυτής της διαδικασίας.
- 25.Να φτιάξετε μια διαδικασία η οποία θα σχεδιάζει ένα κύκλο. Με τη βοήθεια αυτής της διαδικασίας και όποιας άλλης χρειαστείτε (την οποία θα φτιάξετε) να φτιάξετε μια διαδικασία η οποία θα σχεδιάζει πέντε κύκλους όπως στο σχήμα:

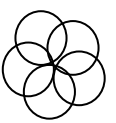

- 26.Να φτιάξετε μια διαδικασία η οποία θα σχεδιάζει ένα κύκλο. Με τη βοήθεια αυτής της διαδικασίας και όποιας άλλης χρειαστείτε (την οποία θα φτιάξετε) να φτιάξετε μια διαδικασία η οποία θα σχεδιάζει οκτώ κύκλους που εφάπτονται εξωτερικά όπως στο σχήμα:
	- α) annono

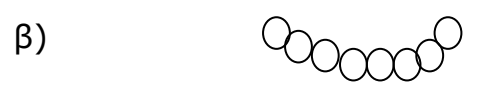

27.Να φτιάξετε μια διαδικασία η οποία θα σχεδιάζει ένα κύκλο. Με τη βοήθεια αυτής της διαδικασίας και όποιας άλλης χρειαστείτε (την οποία θα φτιάξετε) να φτιάξετε μια διαδικασία η οποία θα σχεδιάζει έξι κύκλους στη σειρά όπως στο σχήμα:

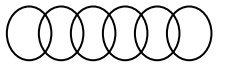

28.Να φτιάξετε μια διαδικασία που θα σχεδιάζει ένα πέταλο λουλουδιού, όπως στο σχήμα:

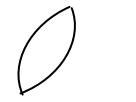

- 29.Με τη βοήθεια της προηγούμενης διαδικασίας (άσκηση 28), να φτιάξετε μια διαδικασία που θα σχεδιάζει ένα λουλούδι με δέκα πέταλα.
- 30.Να φτιάξετε μια διαδικασία με το όνομα τετράγωνο που θα σχεδιάζει ένα τετράγωνο με μεταβλητή πλευρά.
- 31.Να φτιάξετε μια διαδικασία με το όνομα επτάγωνο που θα σχεδιάζει ένα επτάγωνο με μεταβλητή πλευρά.
- 32.Να φτιάξετε μια διαδικασία με το όνομα κύκλος που θα σχεδιάζει ένα κύκλο με μεταβλητή ακτίνα.
- 33.Τι θα ζωγραφίσει η χελώνα όταν εκτελέσει την παρακάτω διαδικασία: **για σχήμα στκ**

**επανάλαβε 10[μπ 60 αρ 360 / 10] τέλος**

34.Τι θα ζωγραφίσει η χελώνα όταν εκτελέσει την παρακάτω διαδικασία: **για σχήμα :π :μ στκ** 

**επανάλαβε 2[μπ :π αρ :μ]**

- **τέλος**
- 35.Τι θα ζωγραφίσει η χελώνα όταν εκτελέσει την παρακάτω διαδικασία: **για σχήμα στκ**

**επανάλαβε 10[επανάλαβε 4[μπ 60 δε 90] δε 36] τέλος**

- 36.Να φτιάξετε μια διαδικασία με το όνομα *τετράγωνο* που θα σχεδιάζει ένα τετράγωνο με μεταβλητή πλευρά. Και μια διαδικασία με το όνομα *τρίγωνο* που θα σχεδιάζει ένα ισόπλευρο τρίγωνο με μεταβλητή πλευρά. Με τη βοήθεια αυτών των δύο διαδικασιών να φτιάξετε μια νέα διαδικασία με το όνομα *σπίτι* που θα σχεδιάζει ένα σπίτι με στέγη με μεταβλητή πλευρά.
- 37.Τι θα ζωγραφίσει η χελώνα όταν εκτελέσει την παρακάτω διαδικασία: **για σχήμα :ν :π στκ επανάλαβε :ν[μπ :π αρ 360 / :ν] τέλος**
- 38.Να φτιάξετε μια διαδικασία που θα υπολογίζει το εμβαδόν ενός τριγώνου πλευράς α και ύψους υ.

39.Να φτιάξετε μια διαδικασία που θα σχεδιάζει το παρακάτω σχήμα:

- 40.Να φτιάξετε μια διαδικασία που θα σχεδιάζει ν παύλες τη μια δίπλα στην άλλη με μεταβλητό μήκος και σε μεταβλητή απόσταση.
- 41.Τι θα ζωγραφίσει η χελώνα όταν εκτελέσει την παρακάτω διαδικασία: **για σχήμα :α :β :γ στκ επανάλαβε :α[ μπ :β δε 90 μπ :γ αρ 90]**

**τέλος**

42.Στην αριθμομηχανή, η διαδικασία για να κάνουμε προσθέσεις είναι: **για πρόσθεση αποτέλεσμα, σβήσεκείμενο τυ "Άθροισμα: τυ α + β τέλος**

Πώς πρέπει να είναι η διαδικασία που θα κάνει τον πολλαπλασιασμό;

- 38. Τι θα ζωγραφίσει η χελώνα όταν εκτελέσει τις παρακάτω εντολές: **στκ επανάλαβε 2[μπ 30 δε 90] μπ 30 αρ 90**
- 39. Τι θα ζωγραφίσει η χελώνα όταν εκτελέσει τις παρακάτω εντολές: **στκ επανάλαβε 2[επανάλαβε 2[μπ 50 δε 90]]**
- 40. Τι θα ζωγραφίσει η χελώνα όταν εκτελέσει τις παρακάτω εντολές:

**στκ δε 45 μπ 100 δε 90 μπ 100 μπ 100 αρ 90 μπ 100** 

- 41. Να κάνετε ένα πρόγραμμα που θα τυπώνει τους δέκα πρώτους ακέραιους αριθμούς.
- 42. Να κάνετε ένα πρόγραμμα που θα τυπώνει όλα τα πολλαπλάσια του 15 που είναι μικρότερα του 210.
- 43. Τι κάνει το παρακάτω πρόγραμμα:

**για άσκηση ερώτηση [Δώσε μου έναν αριθμό] κάνε "α 0 επανάλαβε 300 / απάντηση[κάνε "α :α + απάντηση δείξε :α] τέλος**

- 44. Αγόρασα 5 βιβλία και πλήρωσα 21,53€. Να κάνετε ένα πρόγραμμα που θα υπολογίζει την αξία του κάθε βιβλίου και θα τυπώνει το μήνυμα «Το κάθε βιβλίο κοστίζει x ευρώ», όπου x είναι η αξία του ενός βιβλίου.
- 45. Να κάνετε ένα πρόγραμμα το οποίο θα ζητάει την ηλικία του χρήστη και

στη συνέχεια να τυπώνει το μήνυμα «Είσαι x χρονών», όπου στη θέση του x θα εμφανίζεται η ηλικία που θα έχει δώσει ο κάθε χρήστης.

- 46. Να κάνετε ένα πρόγραμμα το οποίο θα ζητάει το όνομα του χρήστη και στη συνέχεια να τυπώνει το μήνυμα «Ο x είναι καλό παιδί!», όπου στη θέση του x θα εμφανίζεται το όνομα που θα έχει δώσει ο κάθε χρήστης.
- 47. Να κάνετε ένα πρόγραμμα το οποίο θα ζητάει έναν αριθμό και στη συνέχεια να τυπώνει το μήνυμα «Το τετράγωνο του x είναι y», όπου στη θέση του x θα εμφανίζεται ο αριθμός που θα έχει δώσει ο κάθε χρήστης και στη θέση του y θα εμφανίζεται το τετράγωνο αυτού του αριθμού.
- 48. Να κάνετε ένα πρόγραμμα στο οποίο θα δίνουμε δύο αριθμούς (τον προφορικό και τον γραπτό βαθμό μας) και στη συνέχεια να υπολογίζει το μέσο όρο τους και να τυπώνει το μήνυμα «Μπράβο πέρασες την τάξη» ή «Δυστυχώς δεν πέρασες την τάξη» ανάλογα με το μέσο όρο που θα προκύψει.

## **ΥΛΗ ΕΞΕΤΑΣΕΩΝ ΜΑΪΟΥ-ΙΟΥΝΙΟΥ 2013** Γ' Γυμνασίου

Σελίδες σχολικού βιβλίου: 178 – 192 Από σημειώσεις: Βασικές έννοιες του Παγκόσμιου Ιστού